24-25 lutego 2024 r Gdynia

# **Narzędzia programu eTwinning - platforma ESEP**

**Beata Adamska**

## www.etwinning.pl

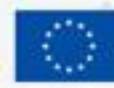

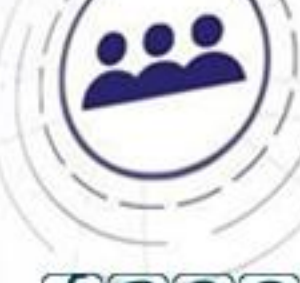

0

winning

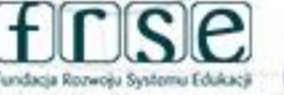

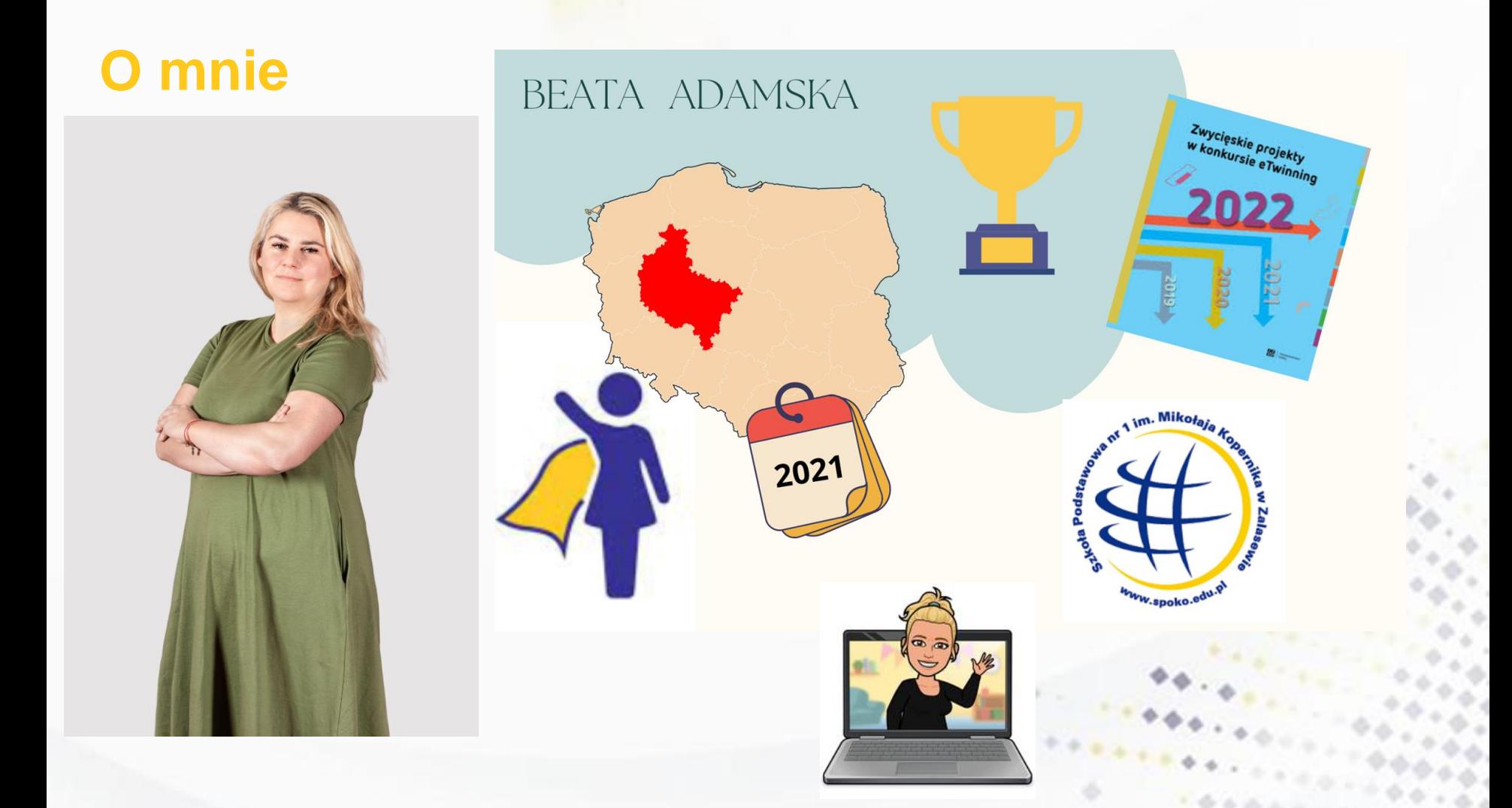

### www.etwinning.pl

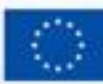

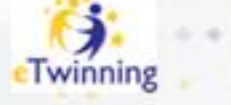

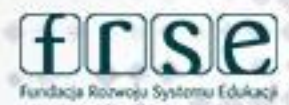

Zanim zaczniemy...

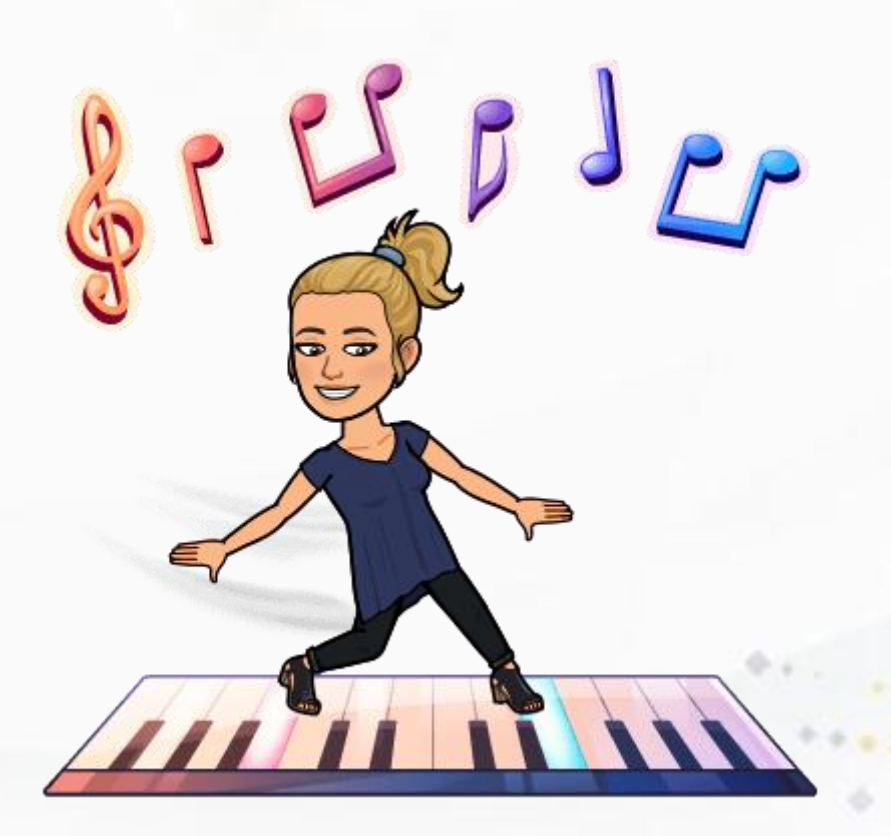

www.etwinning.pl

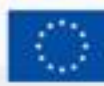

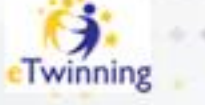

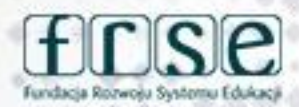

24-25 lutego 2024 r Gdynia

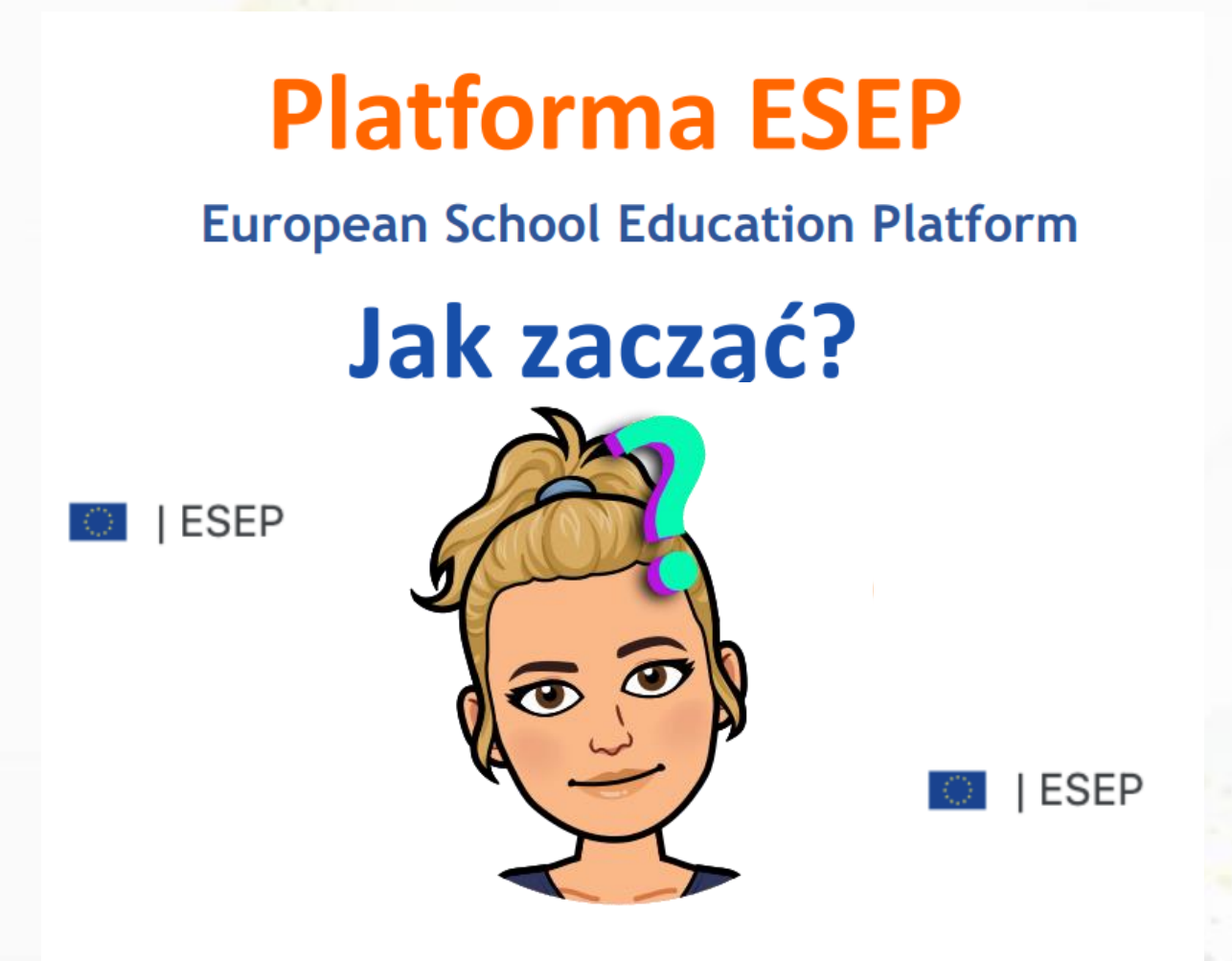

### www.etwinning.pl

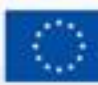

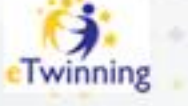

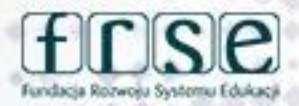

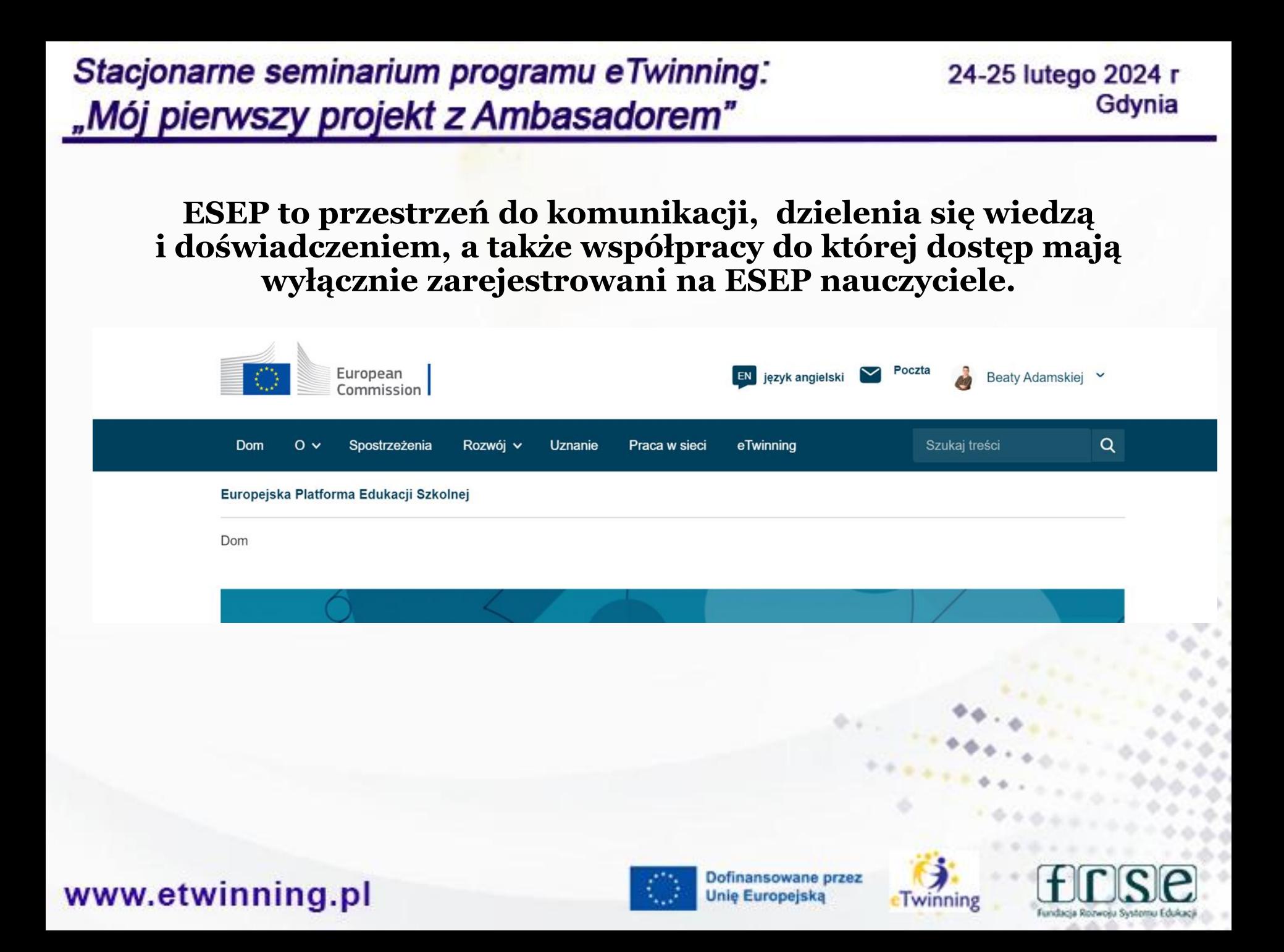

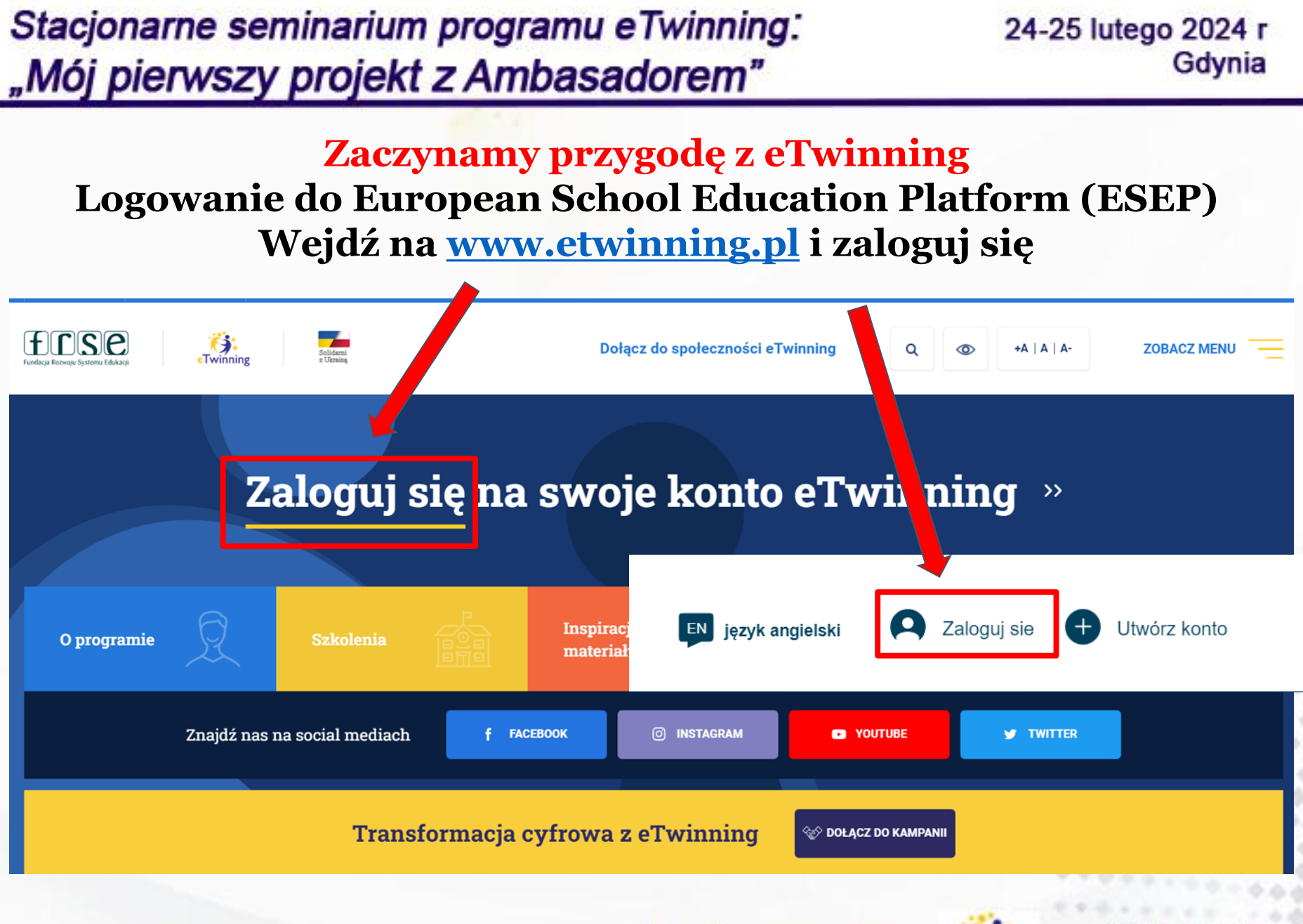

www.etwinning.pl

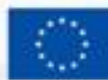

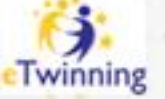

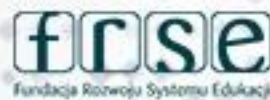

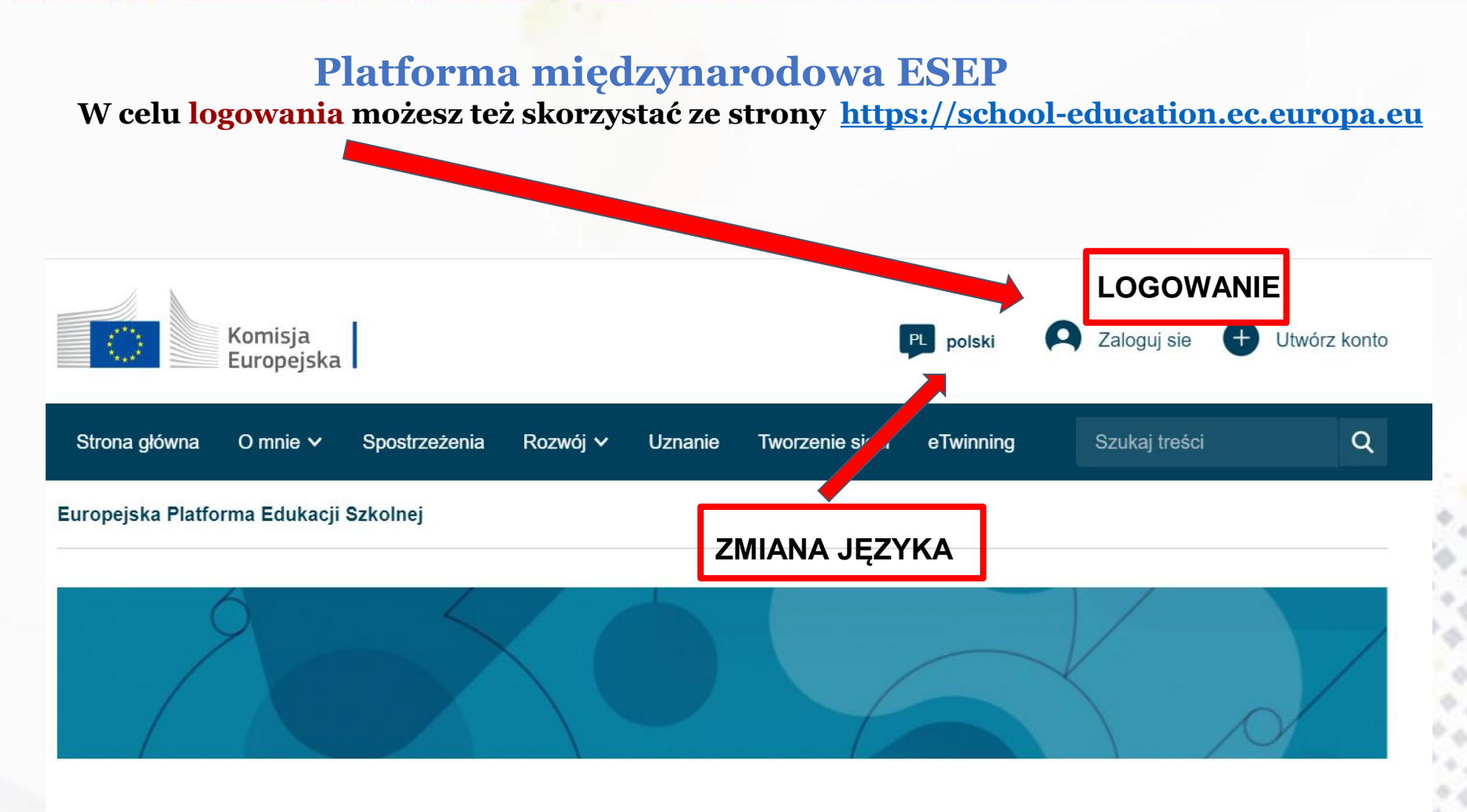

Europejska Platforma Edukacji Szkolnej jest miejscem spotkań dla wszystkich zainteresowanych

### www.etwinning.pl

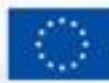

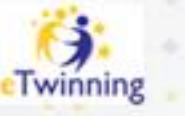

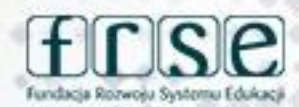

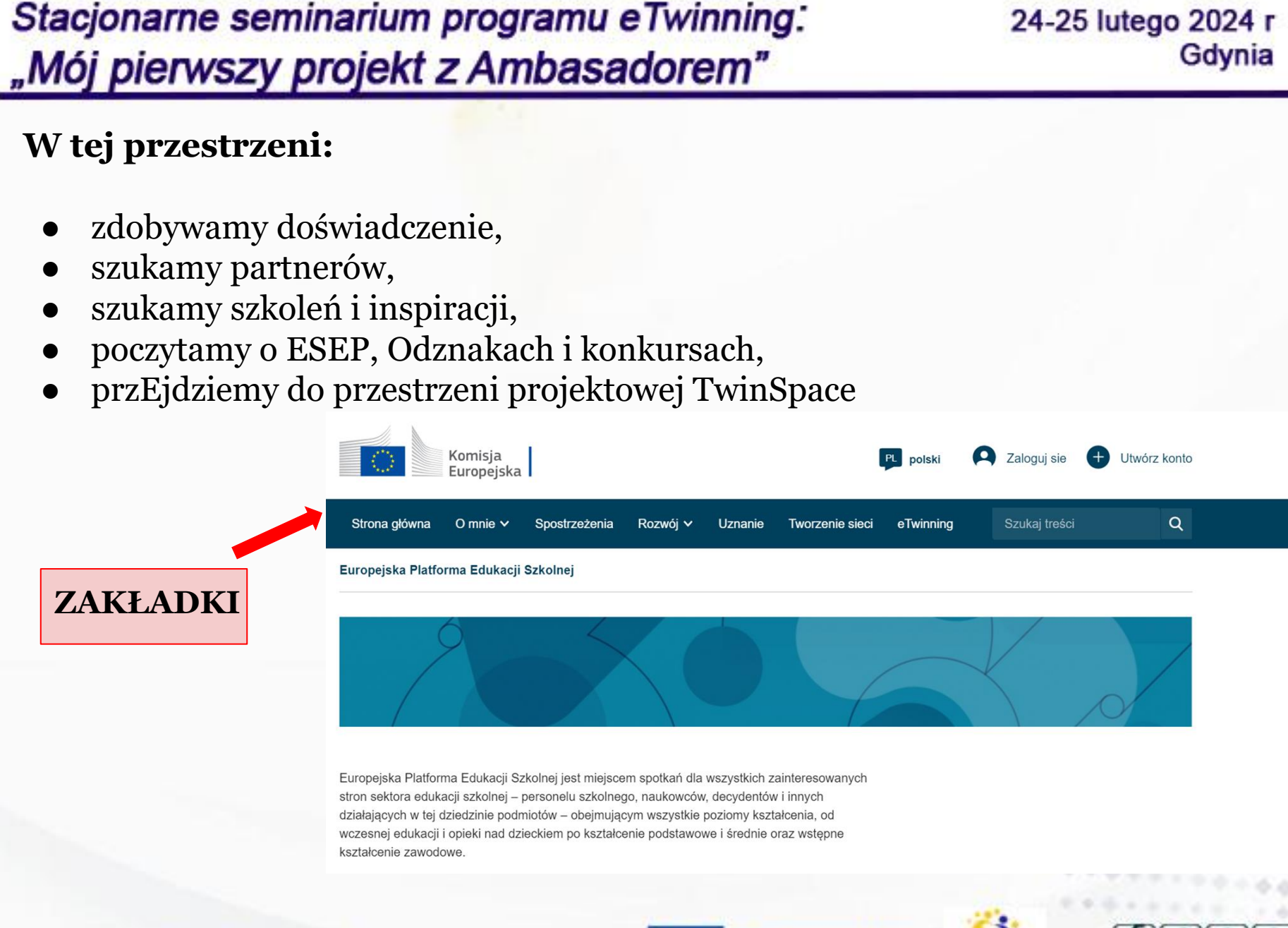

#### www.etwinning.pl

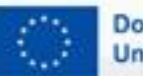

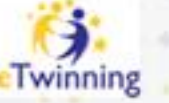

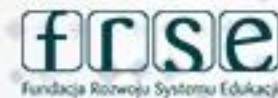

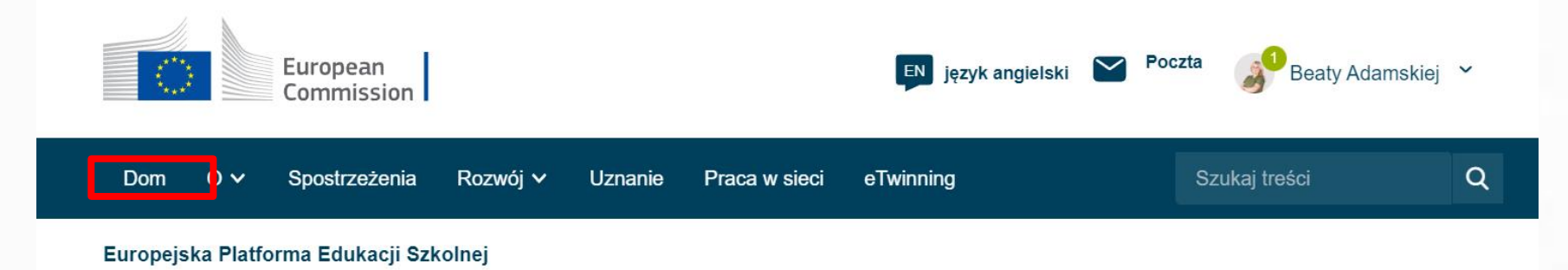

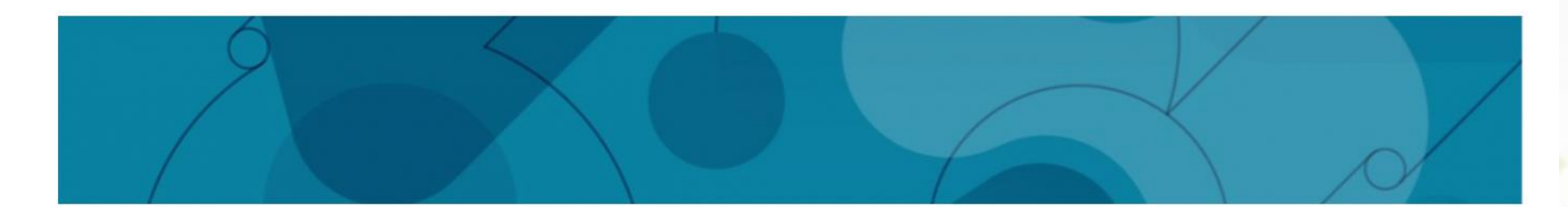

#### Witamy na Europejskiej Platformie Edukacji Szkolnej, nowej siedzibie eTwinningu.

Ta pierwsza wersja platformy zapewnia eTwinnerom główne usługi w zakresie znajdowania partnerów i rozwijania projektów. Dodatkowe funkcje, w tym pełna zawartość School Education Gateway, będą dostępne w nadchodzących miesiącach. W międzyczasie School Education Gateway pozostaje tymczasowo w trybie online.

Przeczytai cekcje Pytania i odnowiedzi lahy zobaczyć lak to na Ciebie wnhowa

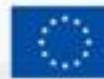

Dofinansowane przez **Unie Europejska** 

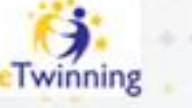

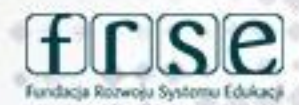

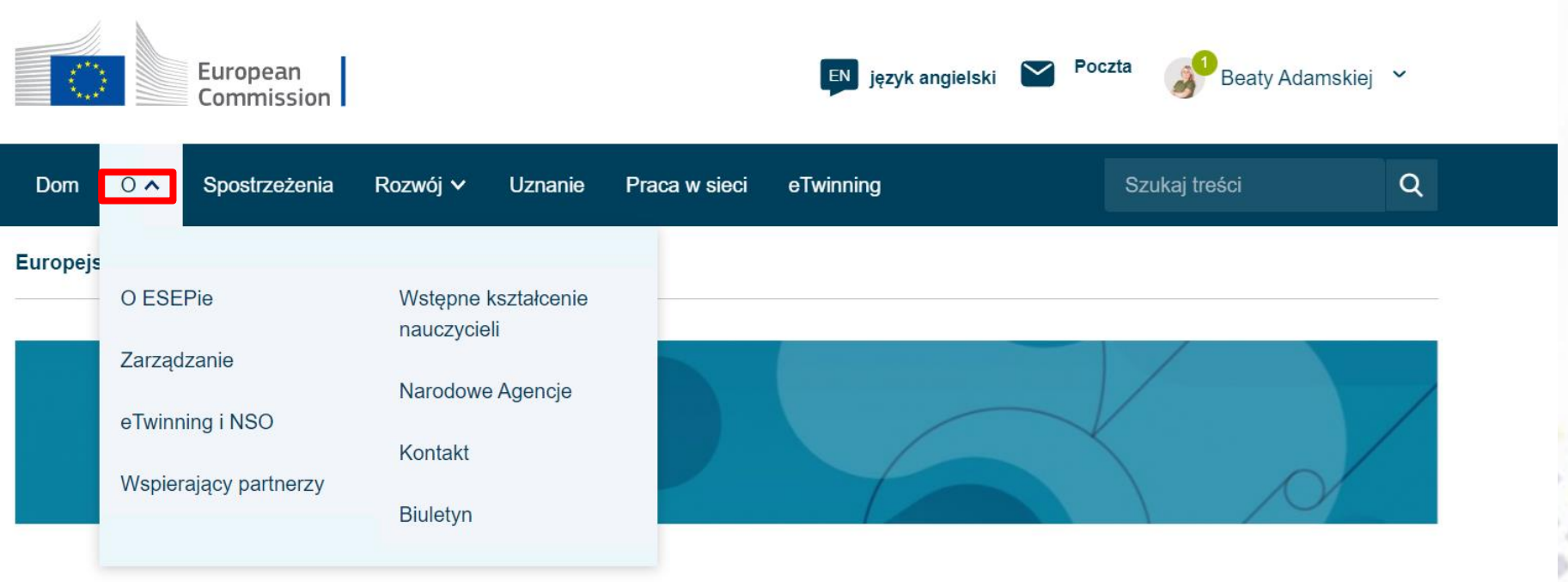

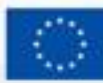

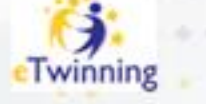

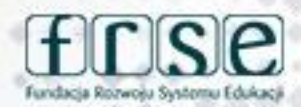

#### 24-25 lutego 2024 r Gdynia

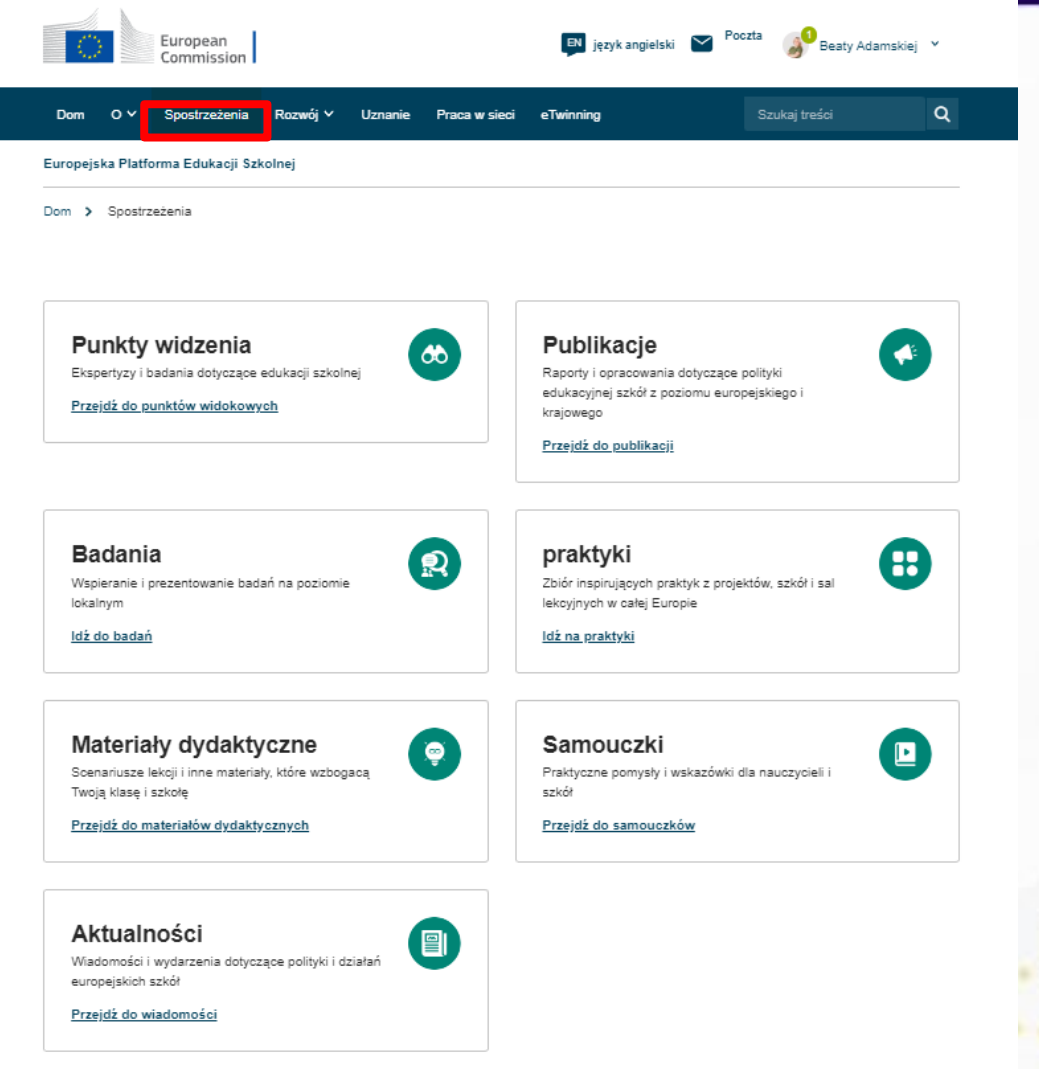

www.etwinning.pl

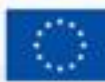

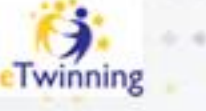

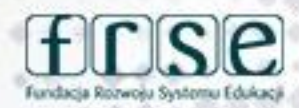

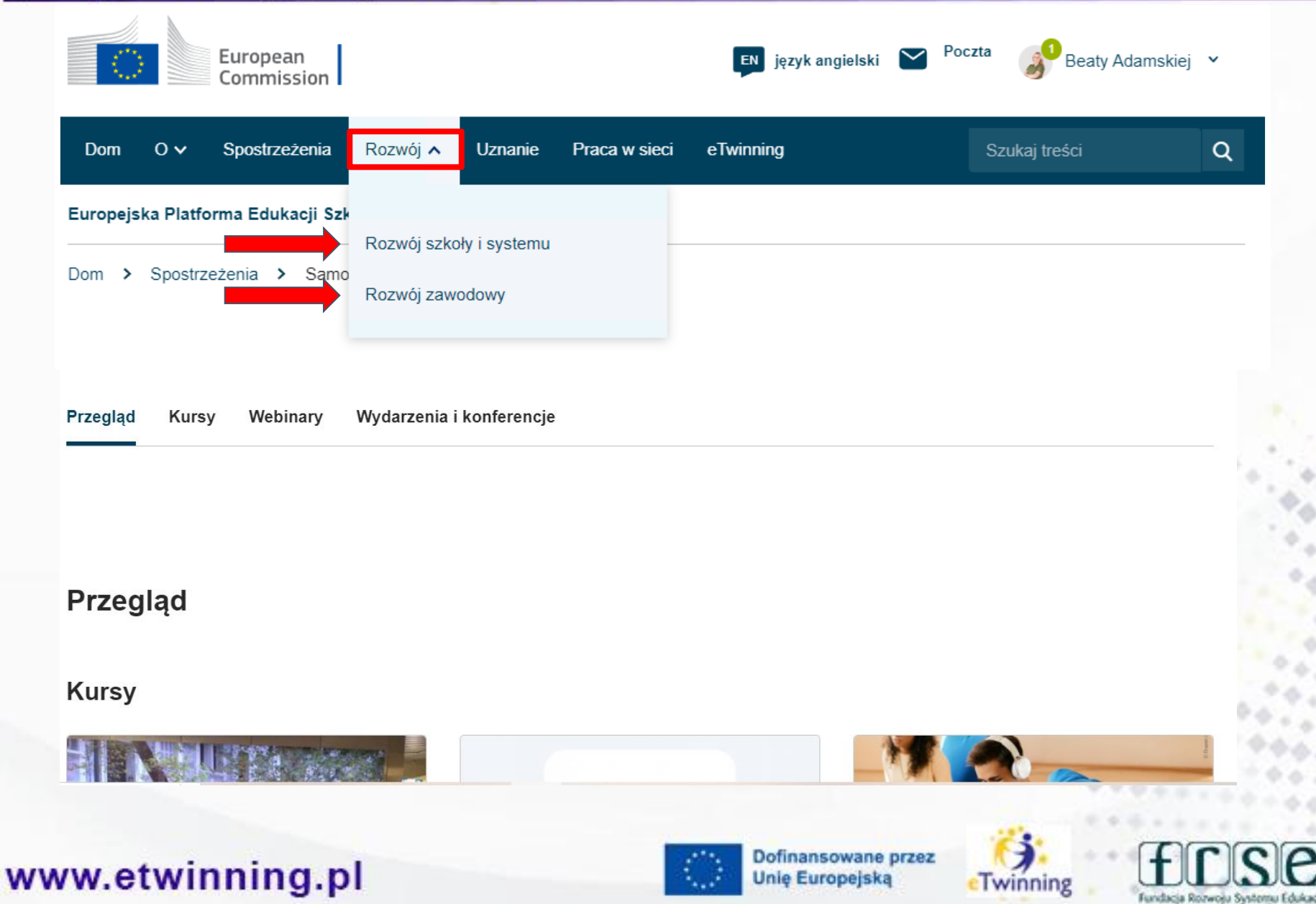

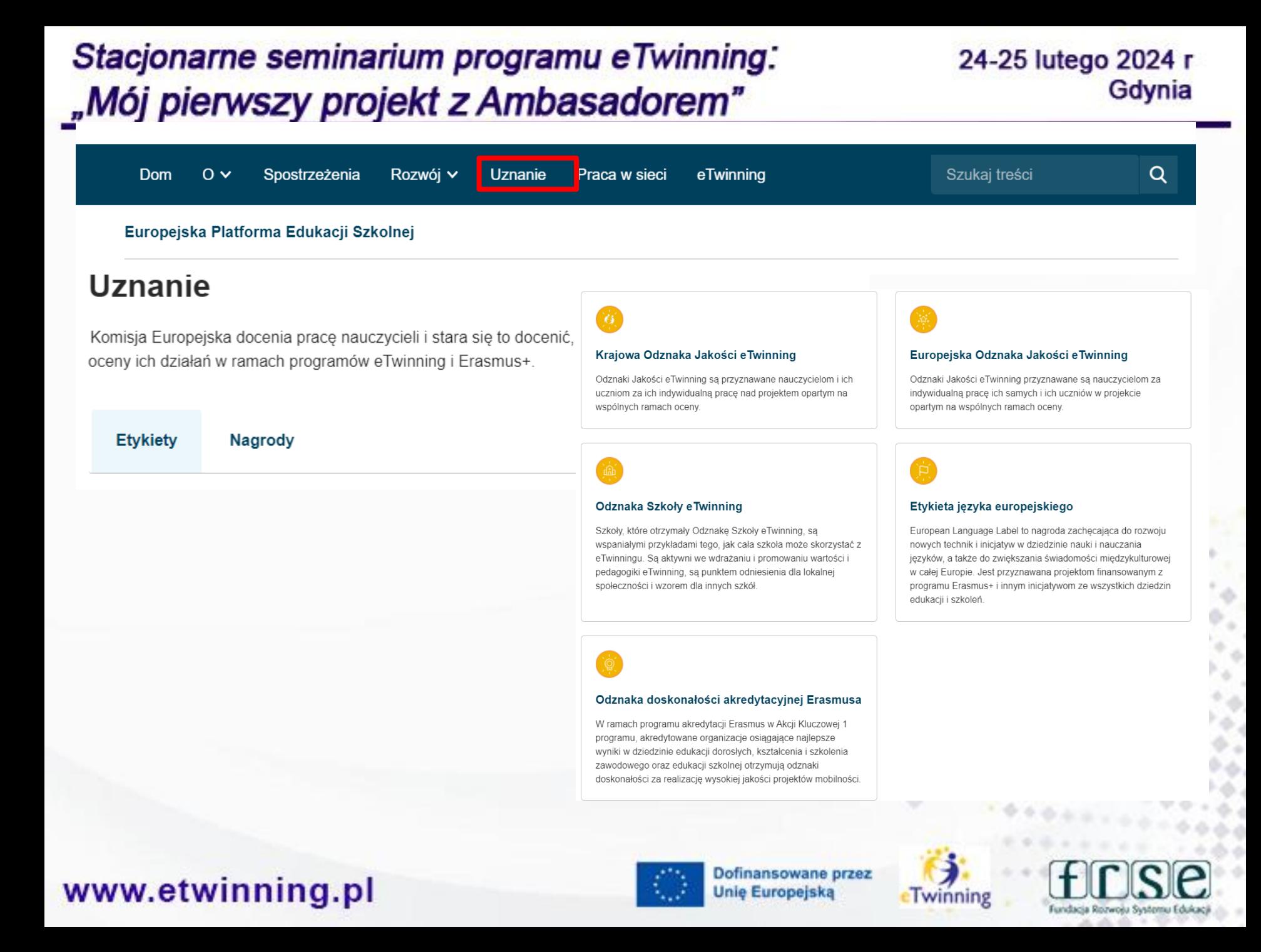

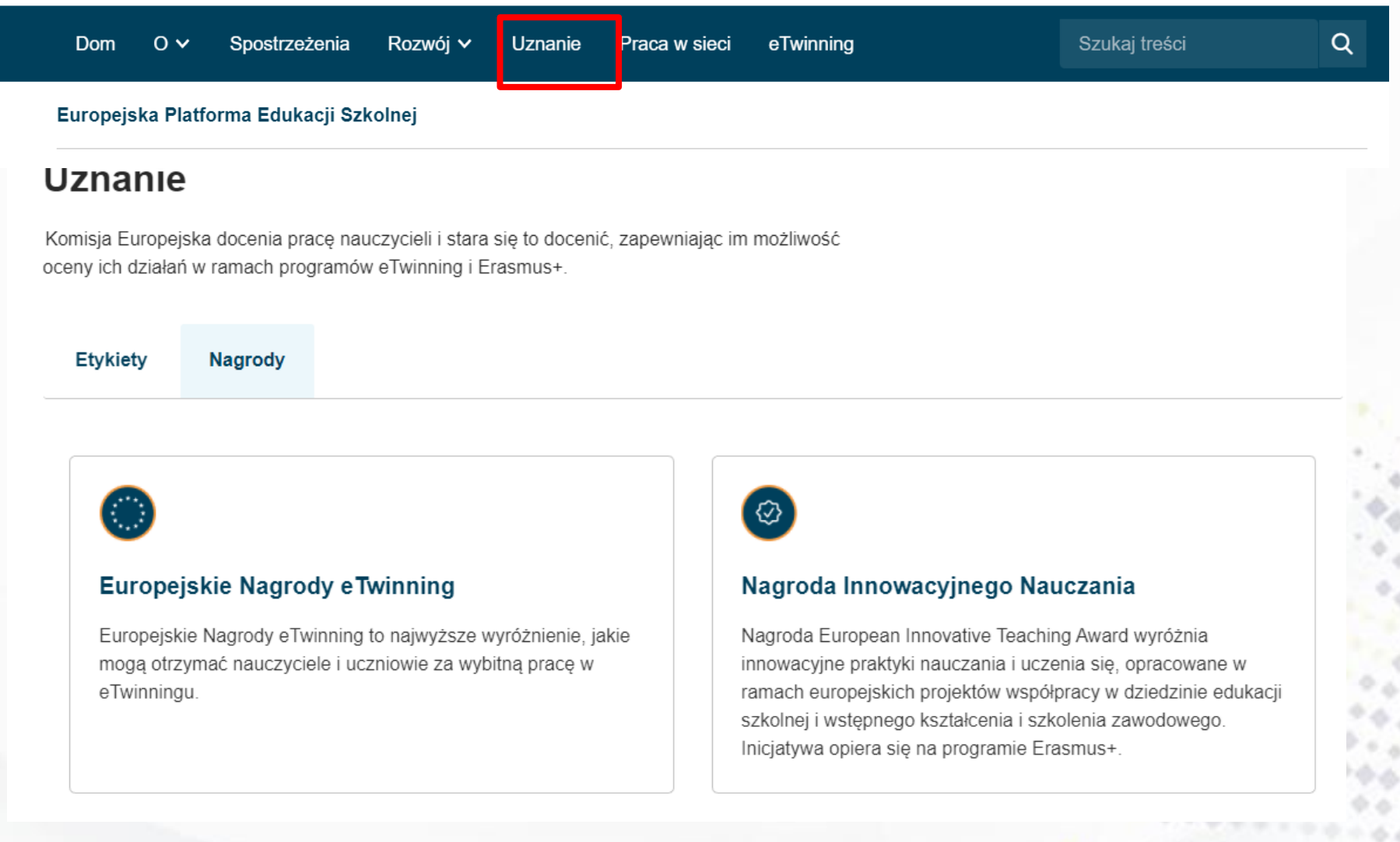

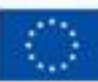

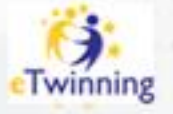

#### Stacjonarne seminarium programu eTwinning: 24-25 lutego 2024 r Gdynia "Mój pierwszy projekt z Ambasadorem" Poczta European EN język angielski Beaty Adamskiej Y Commission Praca w sieci Rozwój v **Uznanie** eTwinning Szukaj treści  $Q$ Dom  $\sim$ Spostrzeżenia Europejska Platforma Edukacji Szkolnej Dom > Praca w sieci Nawigacja sieciowa Przegląd Szkoły i organizacje Znalezienie partnera Ludzie Projektowanie **Przegląd** Znajdź osoby, organizacje i szkoły do współpracy. Weż udział w projektach i możliwościach rozwoju zawodowego.

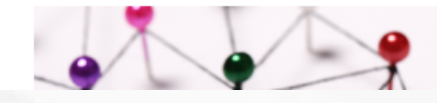

### www.etwinning.pl

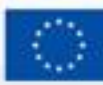

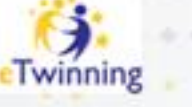

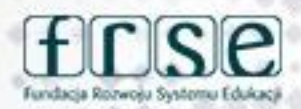

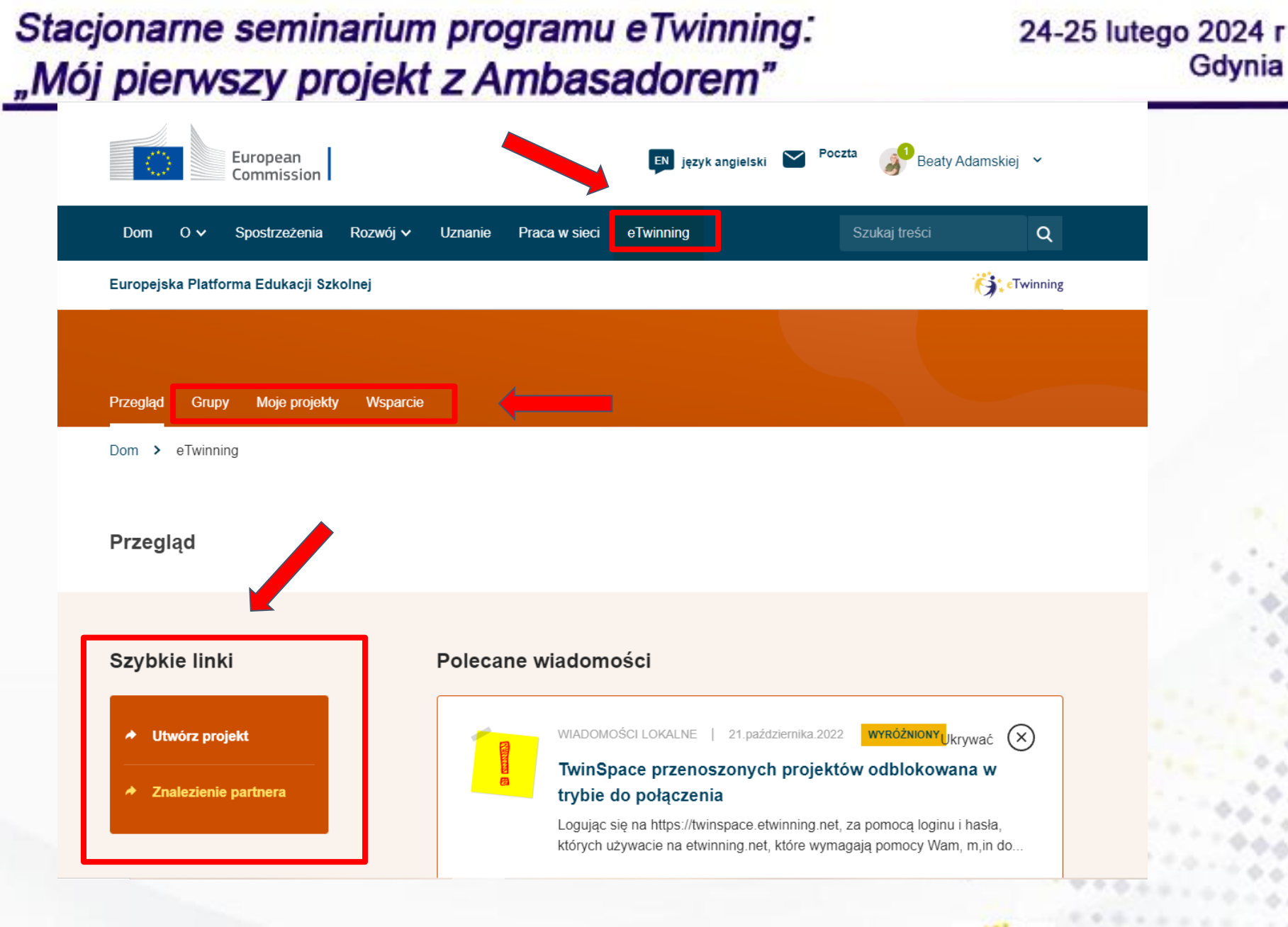

#### www.etwinning.pl

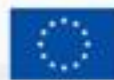

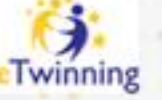

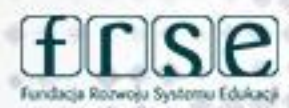

#### Stacjonarne seminarium programu eTwinning: 24-25 lutego 2024 r Gdynia "Mój pierwszy projekt z Ambasadorem" **ESEP przestrzeń do: - komunikacji, - dzielenia się wiedzą i doświadczeniem, - miejsce współpracy.**Poczta European język angielski EN<sub>1</sub> Beaty Adamskiej Commission  $\alpha$ Dom  $\circ \sim$ Spostrzeżenia Rozwój v **Uznanie** Praca w sieci eTwinning Szukaj treści Europejska Platforma Edukacji Szkolnej Dom Dofinansowane przez www.etwinning.pl **Unie Europejską** Twinning

24-25 lutego 2024 r Gdynia

**Jak pomóc innym nauczycielom odszukać mnie na platformie ESEP?**

**Co mogę zrobić, aby być "atrakcyjnym" potencjalnym partnerem projektowym?**

> **Uzupełnić informacje na swoim profilu**

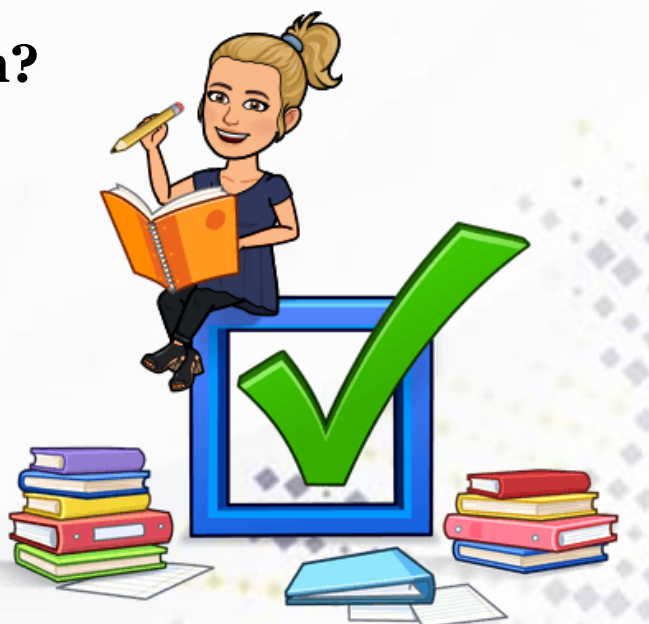

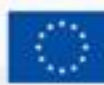

Dofinansowane przez **Unie Europejsk** 

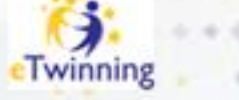

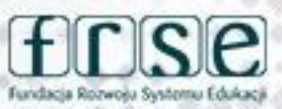

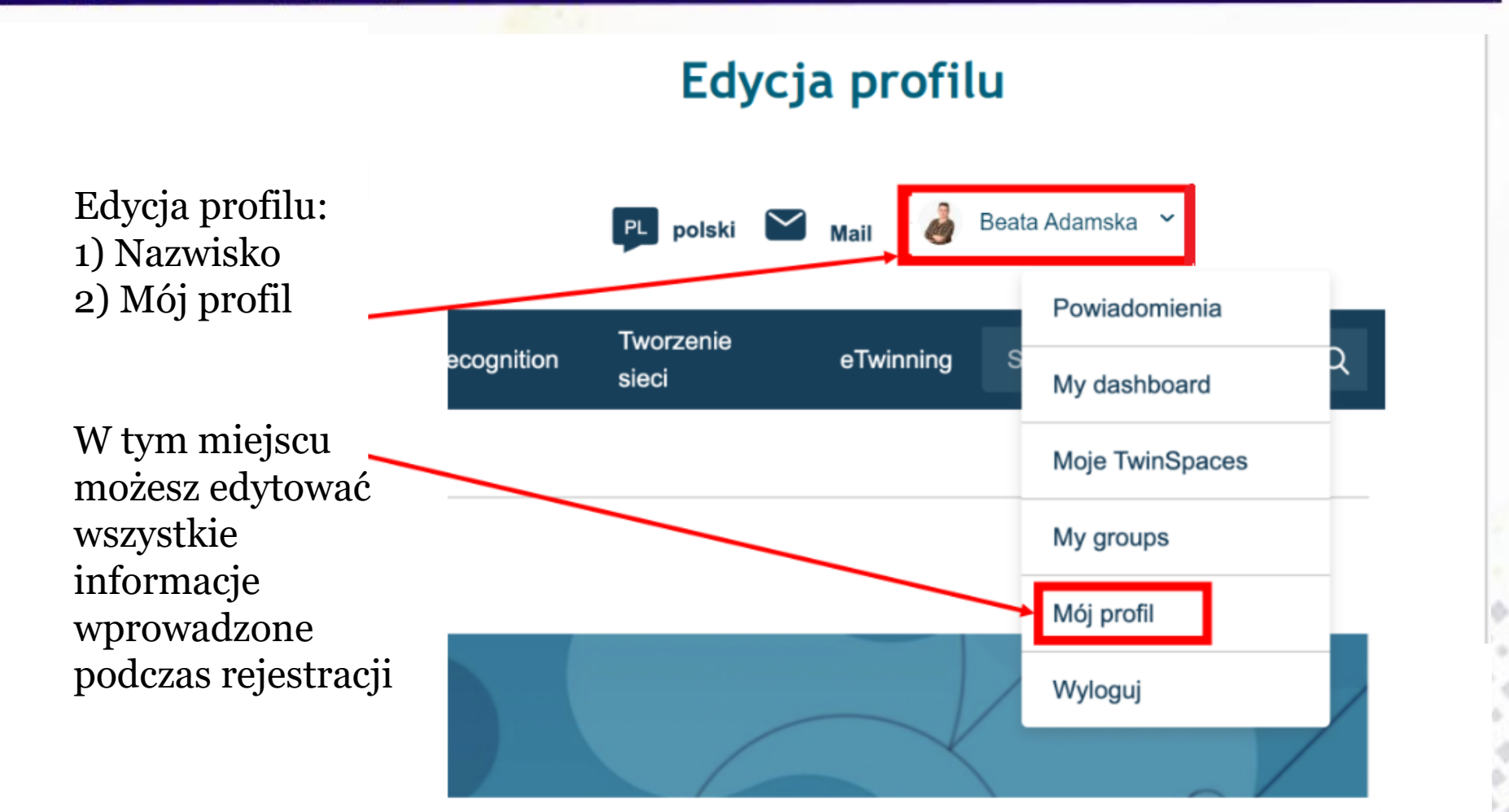

www.etwinning.pl

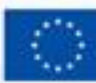

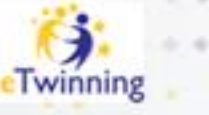

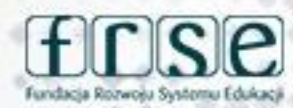

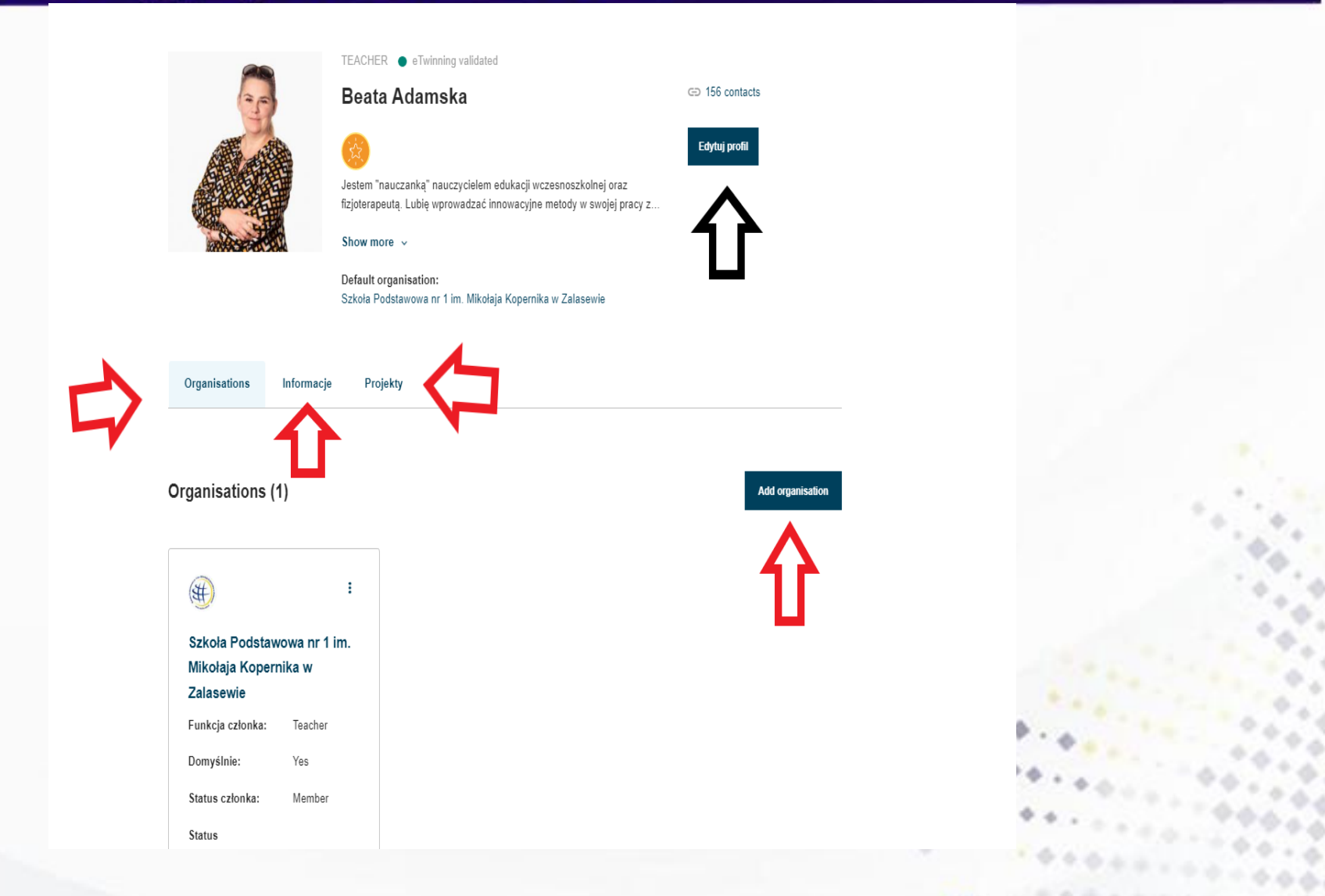

#### www.etwinning.pl

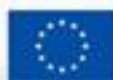

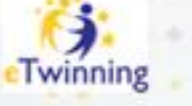

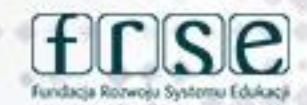

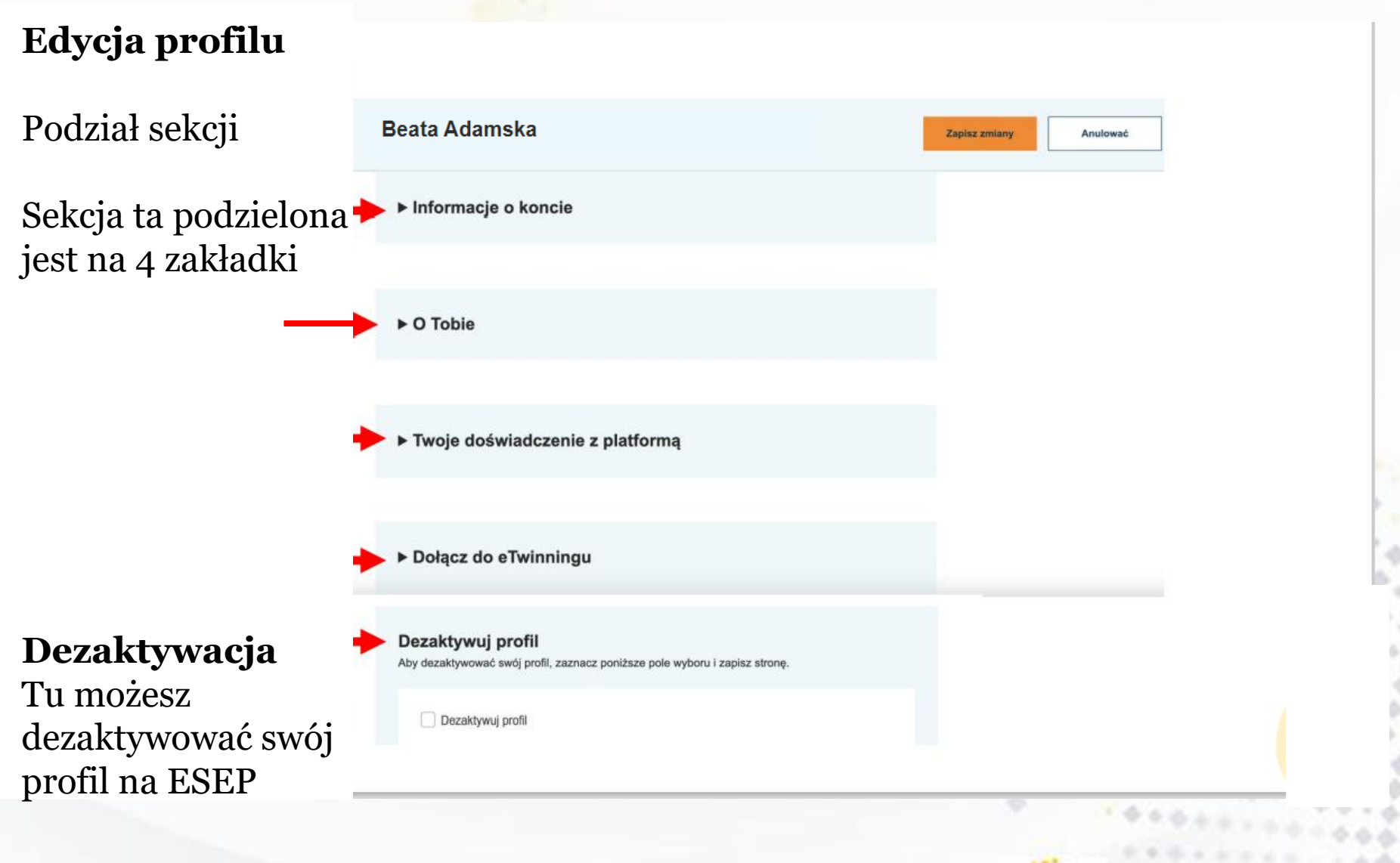

www.etwinning.pl

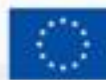

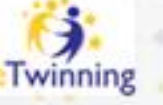

## **Edycja profilu**

#### ▼ Informacje o koncie

W tym miejscu możesz zmieniać:

- ➔ Imię i Nazwisko,
- $\rightarrow$  Adres e-mail,
- ➔ Hasło do EU Login i ESEP

Poniższe informacje pochodzą z Twojego konta EU Login. Dane te oraz hasło można zmienić na stronie internetowej EU Login.

Imię: Beata

Last Name: Adamska

E-mail: adamskabeata86@wp.pl

Zmień dane logowania do UE

## PAMIĘTAJ! Przy edycji profilu za każdym razem kliknij

#### **ZAPISZ ZMIANY**

www.etwinning.pl

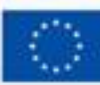

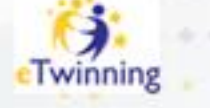

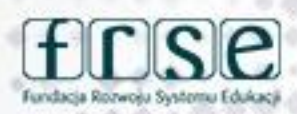

#### 24-25 lutego 2024 r Gdynia

#### Stacjonarne seminarium programu eTwinning: 24-25 lutego 2024 r Gdynia "Mój pierwszy projekt z Ambasadorem" **Edycja profiluBeata Adamska** ▼ O Tobie **Informacje osobiste** Rodzaj edukacji Wczesnej Edukacji i Opieki nad Dzieckiem × W tym miejscu możesz zmieniać i dodawać informacje o sobie (jakich przedmiotów uczysz, Przedmioty, które Cię interesują Opcjonalne, jeśli ukończyłeś "Interesujące Cię przedmioty zawodowe" na jakim poziomie nauczania, Matematyka / Geometria X Nauki przyrodnicze X a także w jakim kraju) Przedmioty w Szkole Podstawowej × Przedmioty zawodowe, które Cię interesują Opcjonalne, jeśli wypełniłeś "Zainteresowane tematy" Media audiowizualne / fotografia × Gastronomia i Turystyka x Sztuka × Pekedziele v Bedeseaike, v Dofinansowane przez

www.etwinning.pl

**Unie Europejska** 

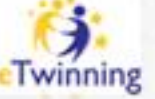

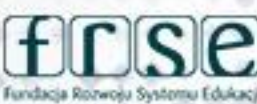

#### Stacjonarne seminarium programu eTwinning: 24-25 lutego 2024 r Gdynia "Mój pierwszy projekt z Ambasadorem" **Beata Adamska Edycja profilu**▼ Twoje doświadczenie z platformą Zdjęcie jest widoczne dla innych użytkowników b0b8334d.jpg platformy. Usuń <sub>m</sub> **Dodanie**  Zdjęcie dodajemy i zmieniamy klikając na: **zdjęcia ułatwi nawiązanie**  Zdjęcie profilowe L **kontaktów** Opis Jestem "nauczanką" nauczycielem edukacji wczesnoszkolnej oraz fizjoterapeutą. Lubie wprowadzać innowacvine metody w swoiei pracy z dziećmi. Wszytskie moje

## Tu dodaj informację o sobie

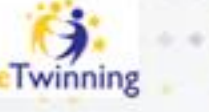

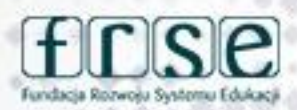

#### 24-25 lutego 2024 r Gdynia

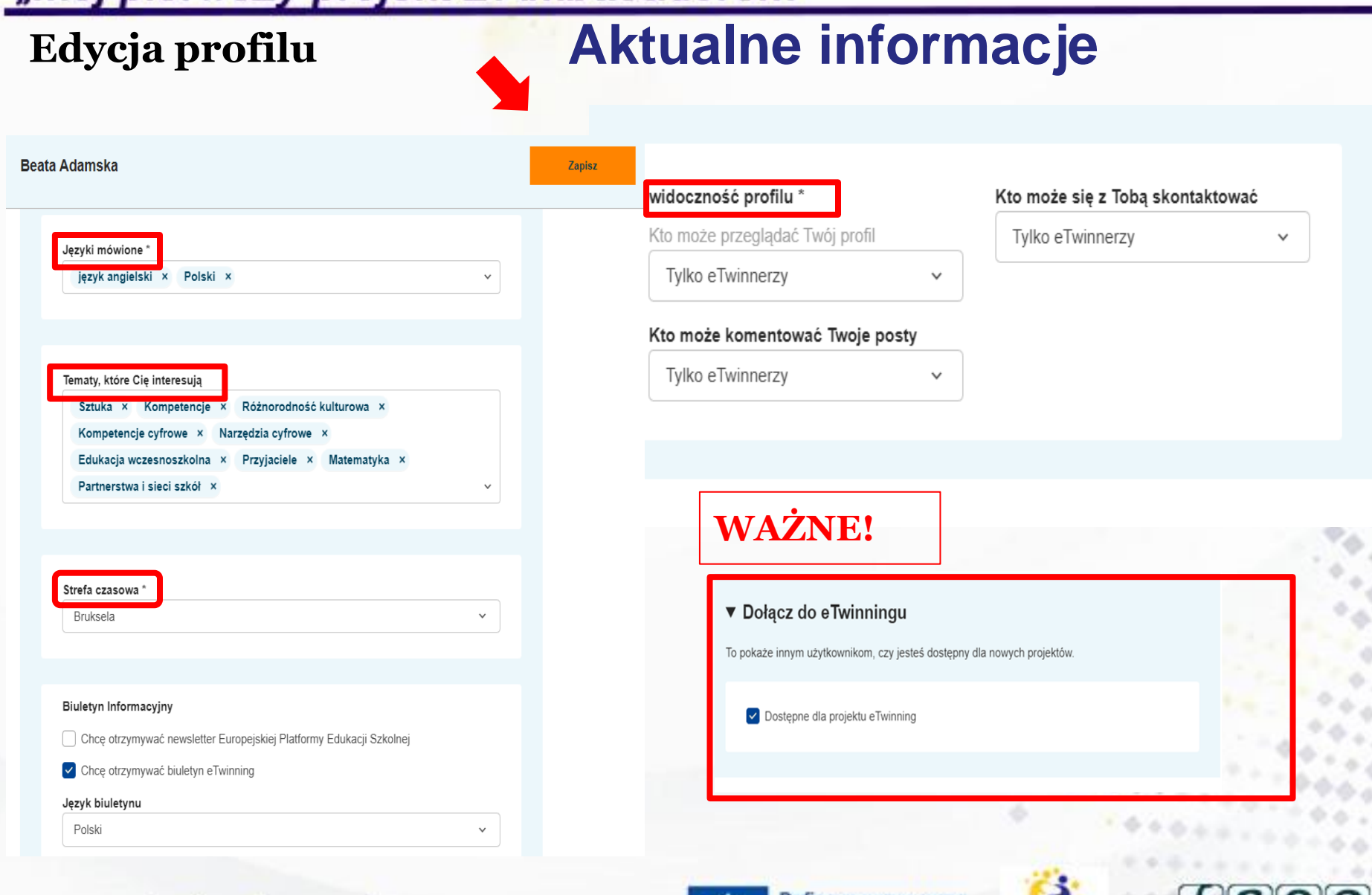

#### www.etwinning.pl

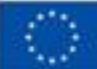

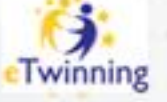

Fundacia Rozwoju Systemu Edukac

#### Stacjonarne seminarium programu eTwinning: 24-25 lutego 2024 r Gdynia "Mój pierwszy projekt z Ambasadorem" **Beata Adamska** ∈ 174 contacts Edytuj profil Jestem "nauczanką" nauczycielem edukacji wczesnoszkolnej oraz **Moje szkoły** fizjoterapeutą. Lubię wprowadzać innowacyjne metody w swojej pracy z... Show more  $\vee$ Default organisation: Szkoła Podstawowa nr 1 im. Mikołaja Kopernika w Zalasewie Zarządzanie profilami szkoły/ **Dodawanie**  szkół eTwinnera **szkół Organisations** Informacje Projekty Jeżeli nauczyciel Wyświetlane będa również **Organisations (1) Add organisation** pracuje w kilku placówki w których szkołach może mieć nauczyciel pracował przypisane do ⊯ wcześniej i realizował swojego profilu kilka projekty. Szkoła Podstawowa nr 1 im. placówek. **Nie usuwamy profilu szkoły!**

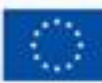

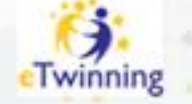

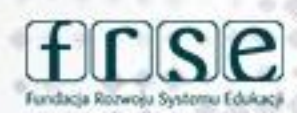

#### 24-25 lutego 2024 r Gdynia

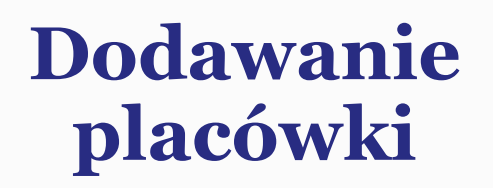

Uzupełniamy wszystkie pola

Wpisujemy nazwę swojej placówki

Rola w placówce: nauczyciel lub dyrektor

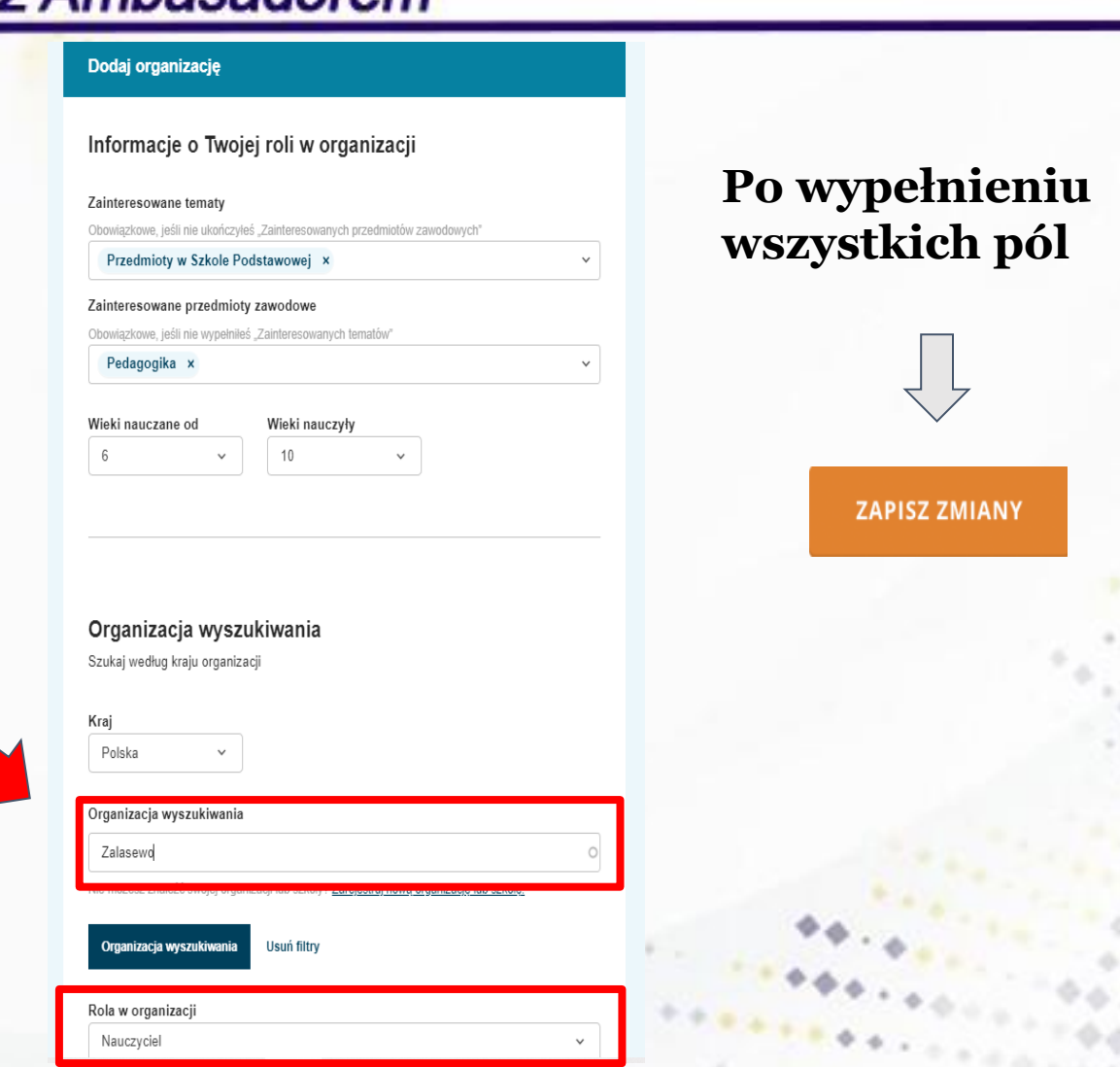

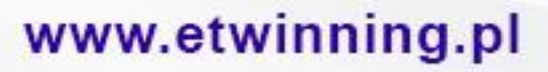

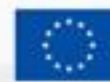

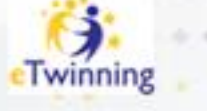

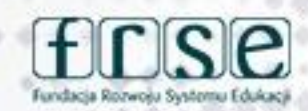

# **Zmiana statusu członka placówki**

Jeżeli już nie pracujemy w danej placówce, zaznaczamym to klikając "Leave organisation" wtedy nasz status członka zostanie zmieniony na "Delated"

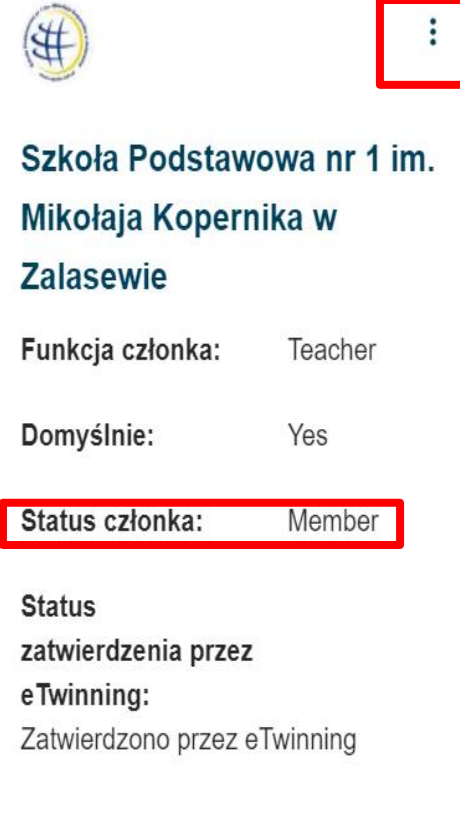

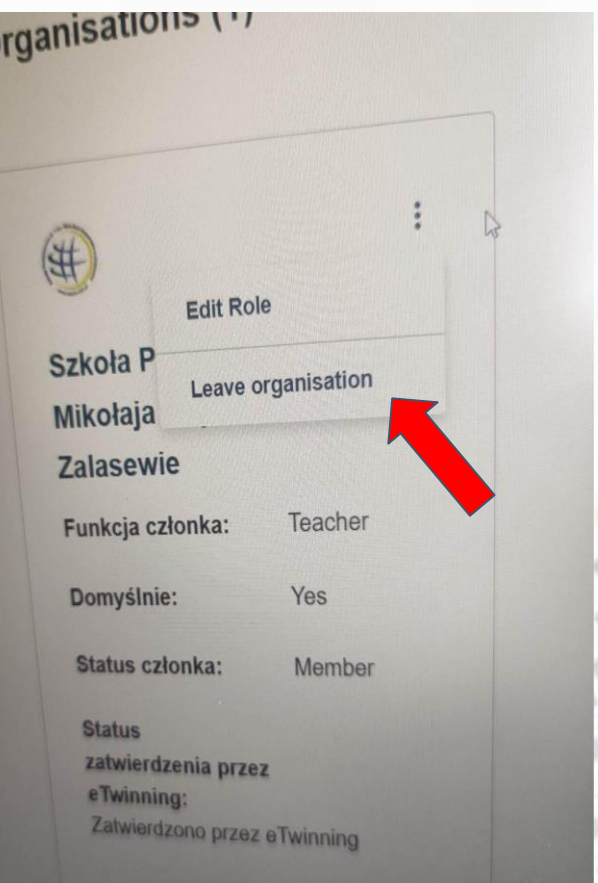

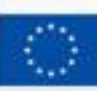

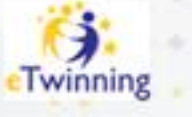

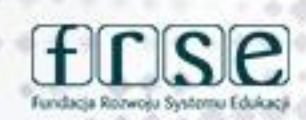

# **Kontakty Networking**

**W zakładce NETWORKING/ TWORZENIE SIECI możemy wyszukać placówki, partnerów, projekty. Znajdziemy tu również forum, na którym znajdziemy partnerów do projektów.**

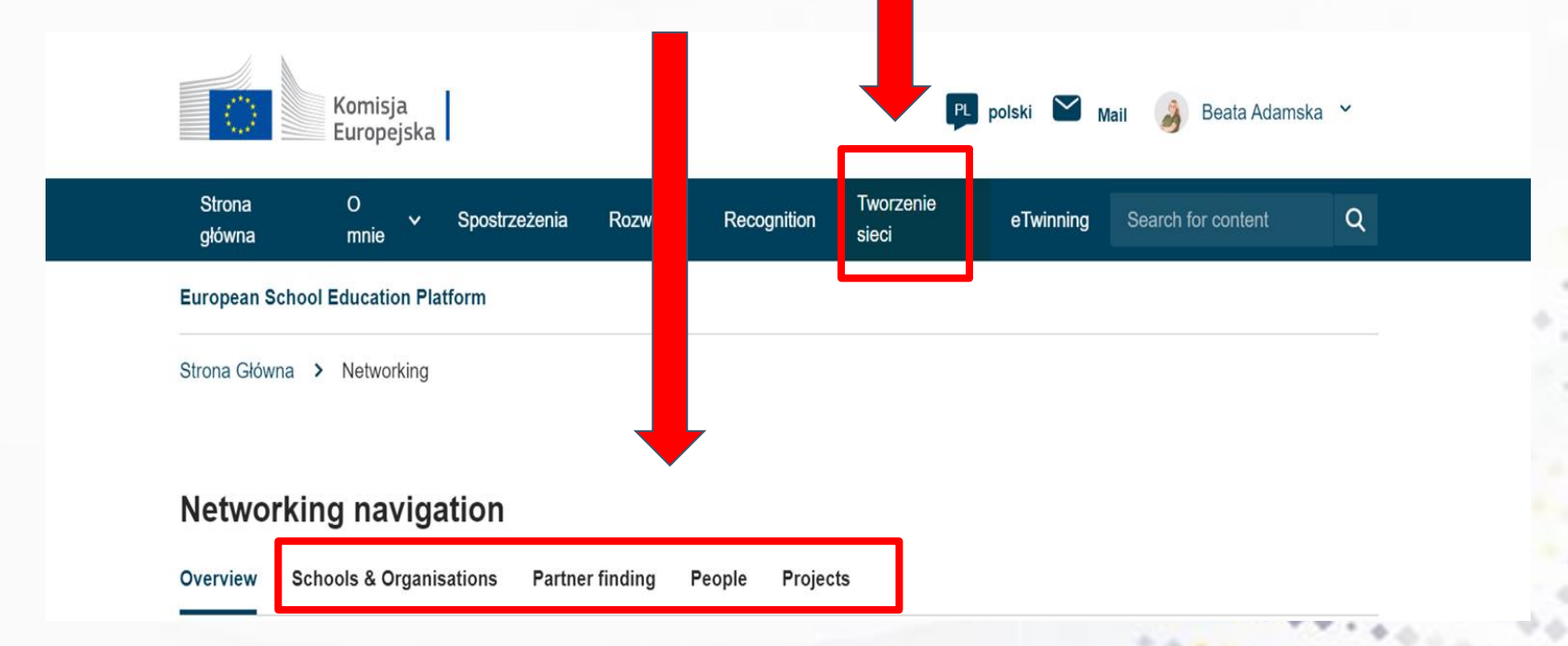

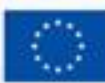

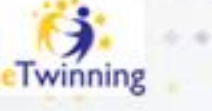

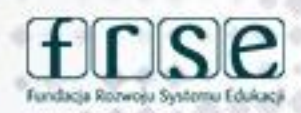

# Zapraszamy nauczycieli do swoich kontaktów

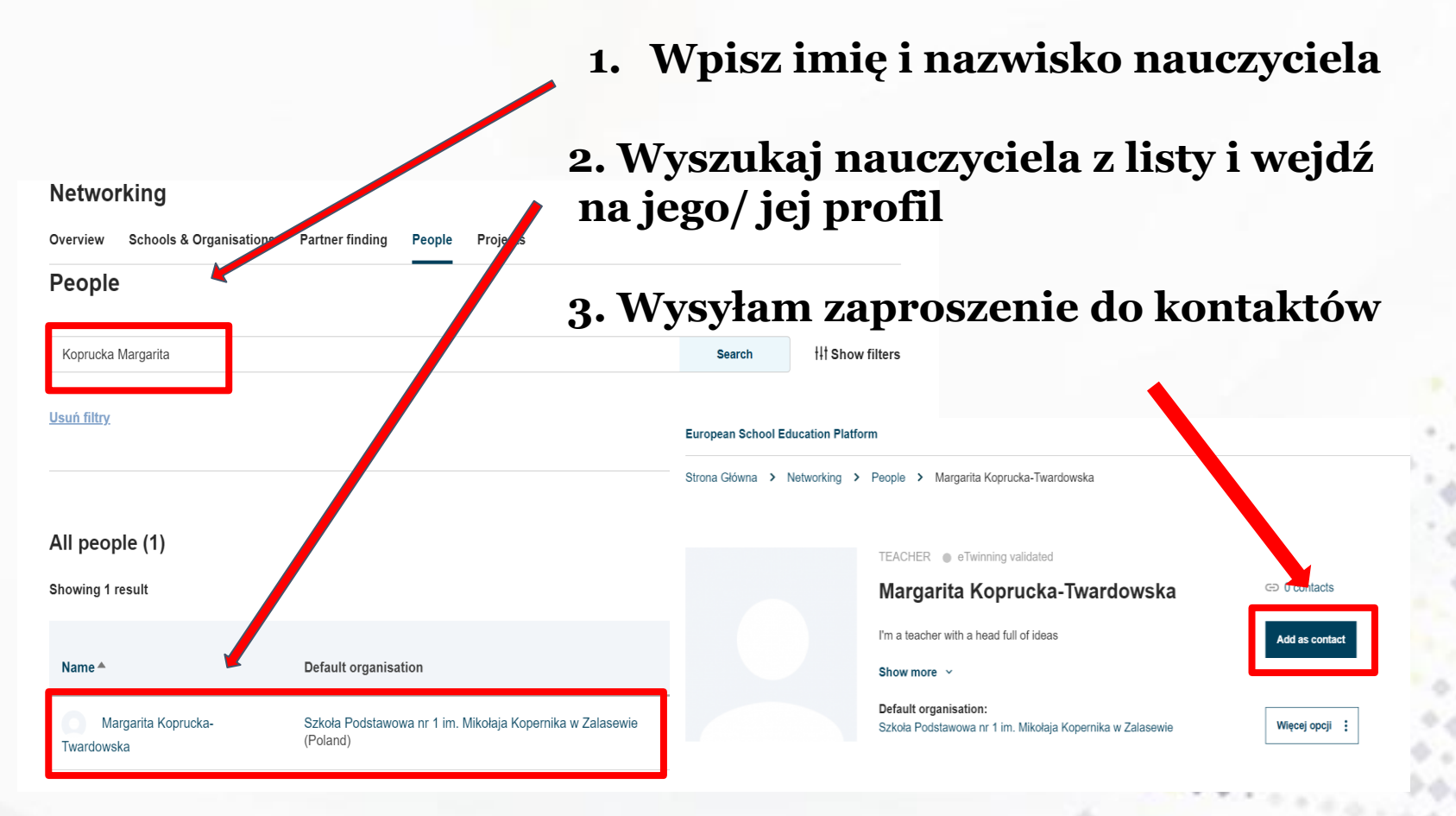

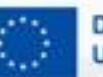

Dofinansowane przez **Unie Europejska** 

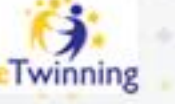

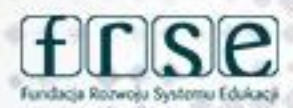

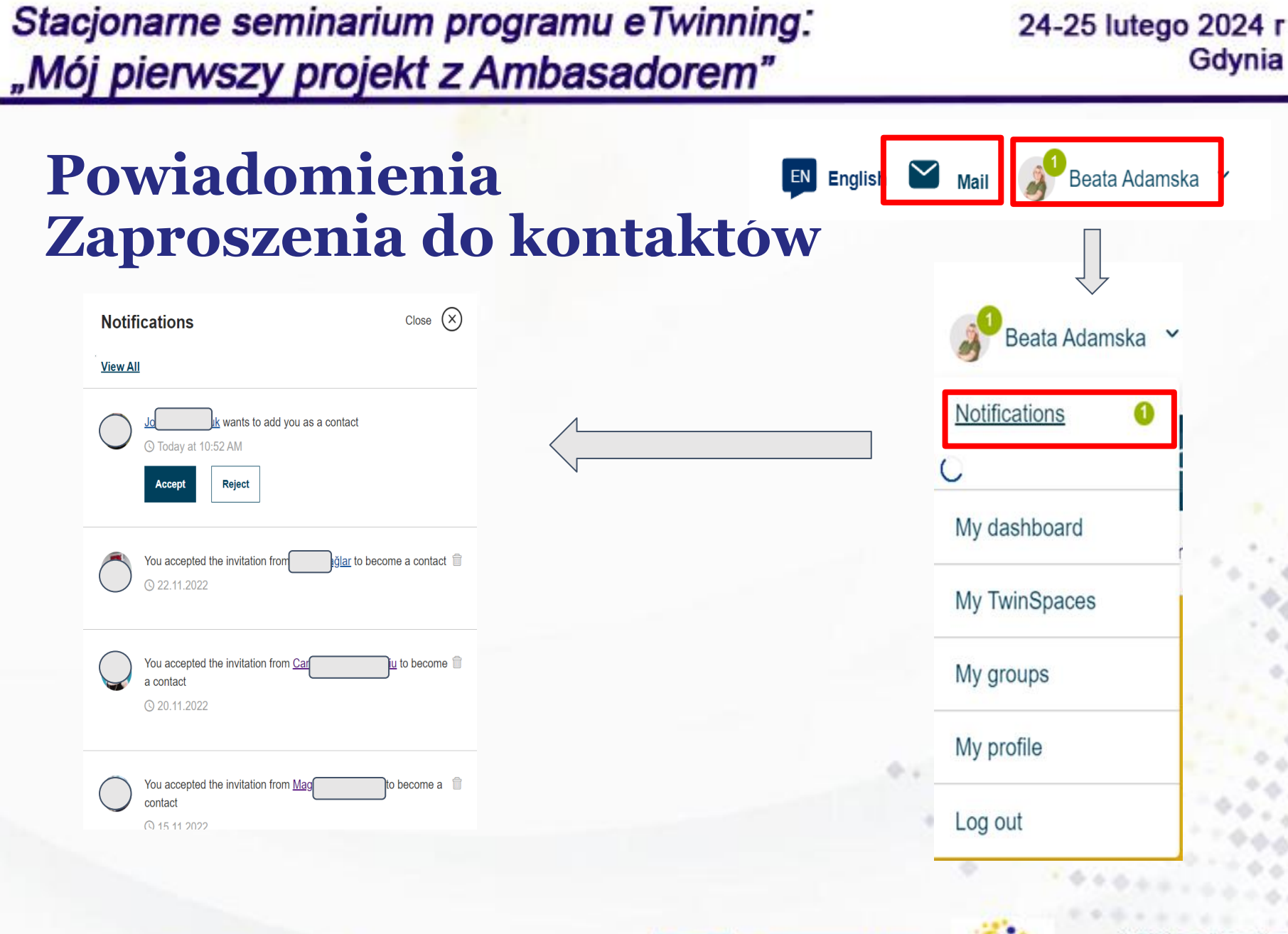

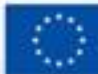

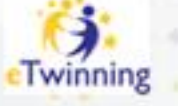

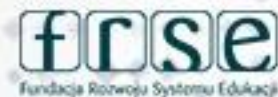

# **Powiadomienia Zaproszenia do kontaktów**

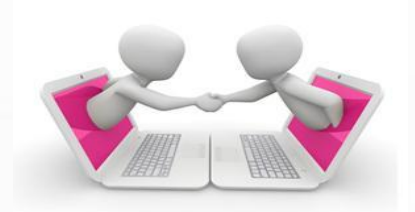

W okienku powiadomień wyświetlać się będą zaproszenia do kontaktów oraz zaproszenia do udziału w projektach.

# **WAŻNE!**

Przyjmując zaproszenia do kontaktów budujemy potencjalną bazę współpracy.

Akceptując zaproszenie do projektu lub wydarzenia musimy brać pod uwagę, że uczestnicy będą oczekiwali od nas zaangażowania i współpracy.

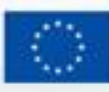

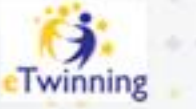

**Powiadomienia Zaproszenia do kontaktów**

# **Zadanie 1** Wyszukaj i zaproś mnie do kontaktów *Beata Adamska*

## www.etwinning.pl

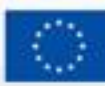

Dofinansowane przez **Unie Europejski** 

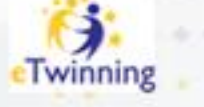

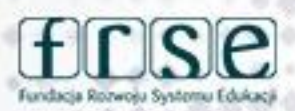

#### 24-25 lutego 2024 r Gdynia

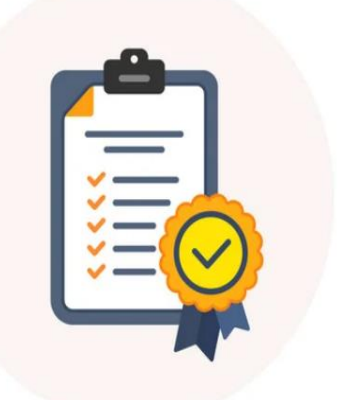

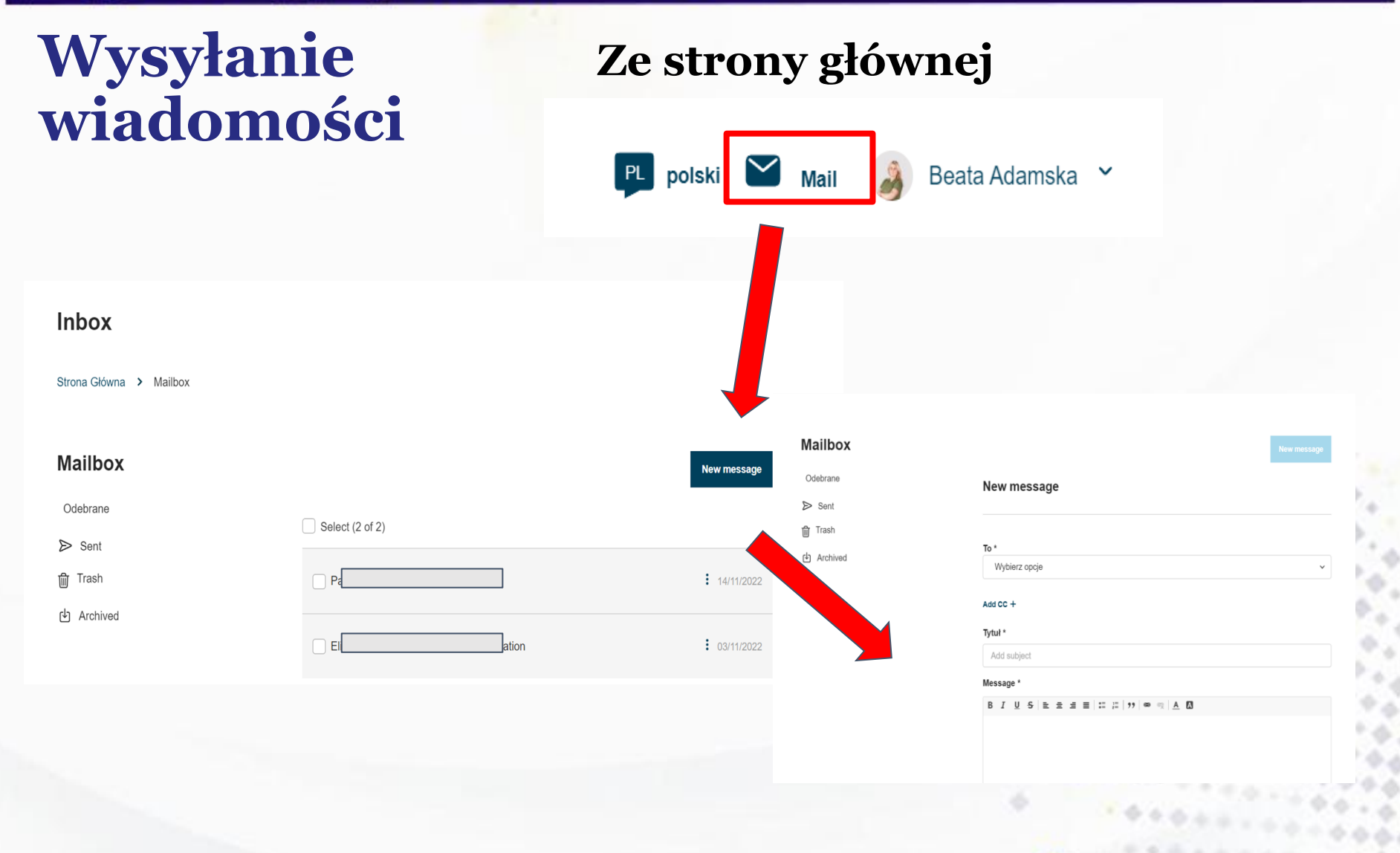

## www.etwinning.pl

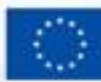

Dofinansowane przez **Unie Europejską** 

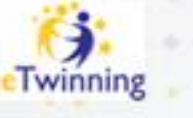

fundacia Rozwośu Systemu Eduka

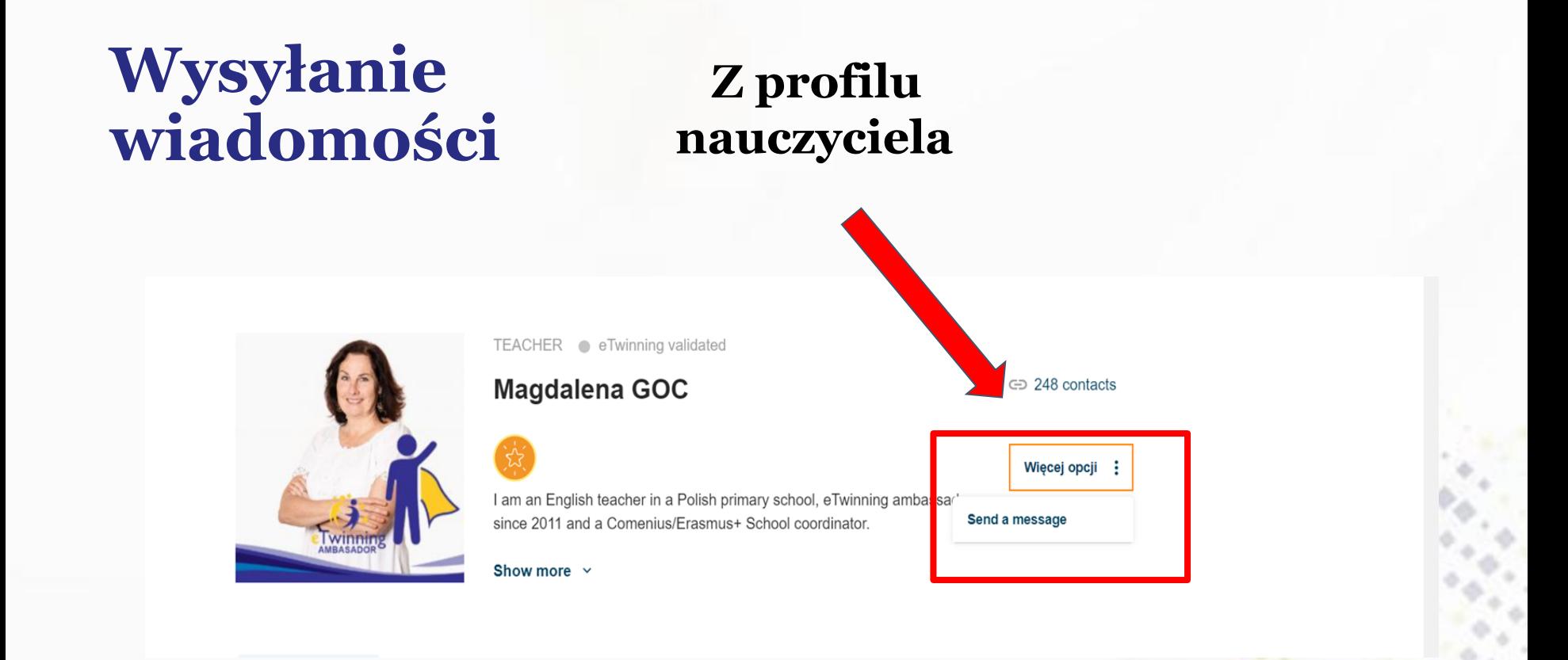

## www.etwinning.pl

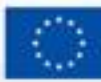

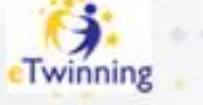

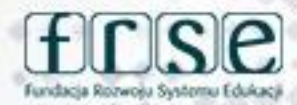

**Wysyłanie wiadomości**

# **Zadanie 2** Wyślij do mnie wiadomość :)

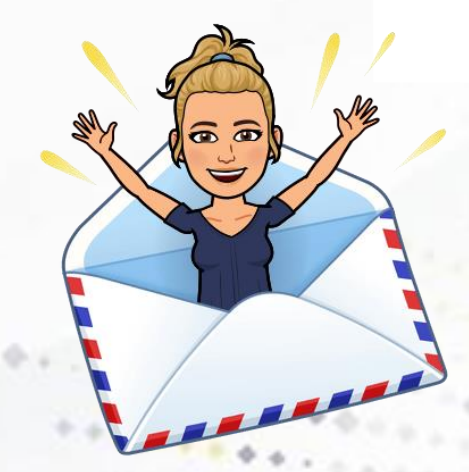

### www.etwinning.pl

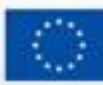

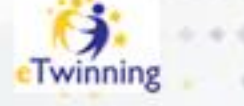

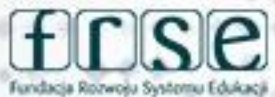

## **Jak poruszać się po ESEP?**

## **Wysyłanie wiadomości**

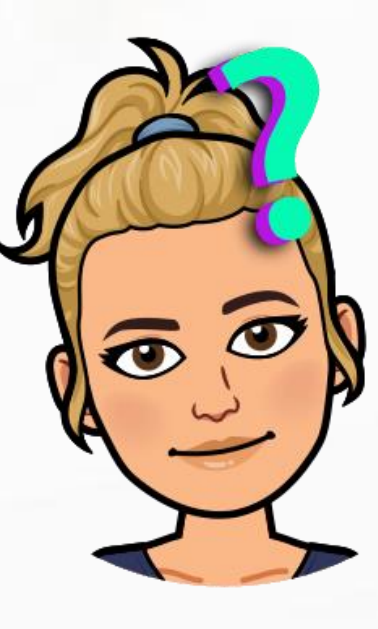

**Edycja profilu**

**Dodawanie nauczycieli do kontaktów**

## www.etwinning.pl

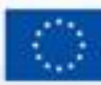

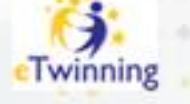

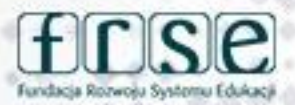

# **Zadanie po dzisiejszym spotkaniu**

- ➔Umieść zdjęcie/ awatara na swoim profilu,
- $\rightarrow$  Przygotuj krótki opis "o sobie" i umieść go na swoim profilu

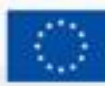

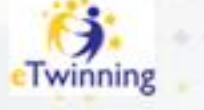

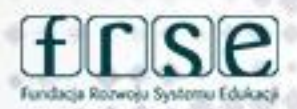

# **Zapraszam do kontaktu**

**Beata Adamska adamskabeata86@wp.pl**

## www.etwinning.pl

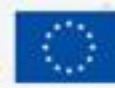

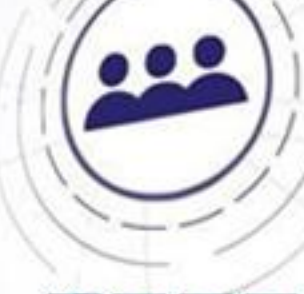

0

winning

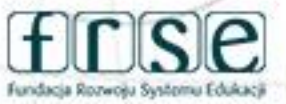